# Package 'thregI'

November 16, 2017

Type Package

Title Threshold Regression for Interval-Censored Data with a Cure Rate Option

Version 1.0.4

Date 2017-11-14

Author Man-Hua Chen

Maintainer Man-Hua Chen <mchen@mail.tku.edu.tw>

Depends survival, Formula

Description Fit a threshold regression model for Interval Censored Data based on the first-hittingtime of a boundary by the sample path of a Wiener diffusion process. The threshold regression methodology is well suited to applications involving survival and time-to-event data.

License GPL-2

LazyLoad yes

NeedsCompilation no

Repository CRAN

Date/Publication 2017-11-16 05:54:43 UTC

# R topics documented:

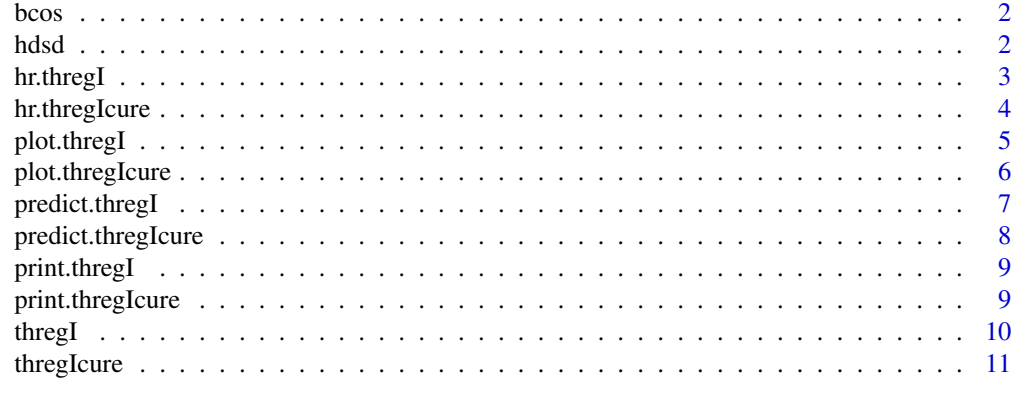

**Index** [12](#page-11-0)

<span id="page-1-0"></span>94 early breast cancer patients who had been treated with primary radiation therapy and adjuvant chemotherapy and with radiotherapy alone for the treatment. A patient due to monitored weekly or monthly for a clinically observable change in breast cancer status and may return with a changed status. For this case, we know the changed status is between  $(L, R]$ .

#### Usage

bcos

#### Format

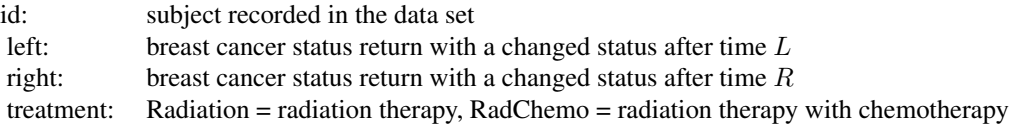

# References

Finkelstein DM and Wolfe RA. (1985). A semiparametric model for regression analysis of intervalcensored failure time data. *Biometrics* 41, 933-945.

hdsd *NASAs Hypobaric Decompression Sickness Data*

#### Description

Time to onset of grade IV VGE was collected by volunteers who underwent denitrogenation test procedures before being uncovered to a hypobaric environment. This data set contains with 238 subjects and several covariates were recorded periodically monitor for a changed status is between  $(L, R]$ .

#### Usage

hdsd

# Format

#### <span id="page-2-0"></span>hr.thregI 3

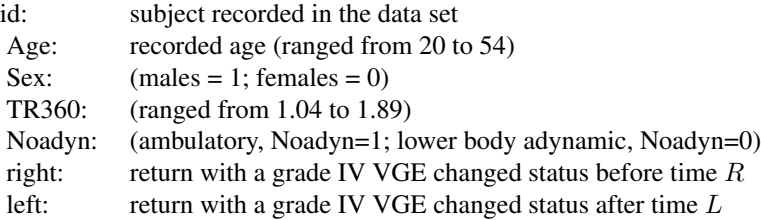

# References

Conkin J, Bedahl SR and van Liew HD. (1992). A computerized data bank of decompression sickness incidence in altitude chambers. *Aviation Space Environ. Med* 63, 819-824.

hr.thregI *perform hazard ratio for threshold regression model*

# Description

Returns the hazard ratios at a selected time for specified scenarios of the threshold regression model.

# Usage

## S3 method for class 'thregI' hr(object,var,timevalue,scenario)

# Arguments

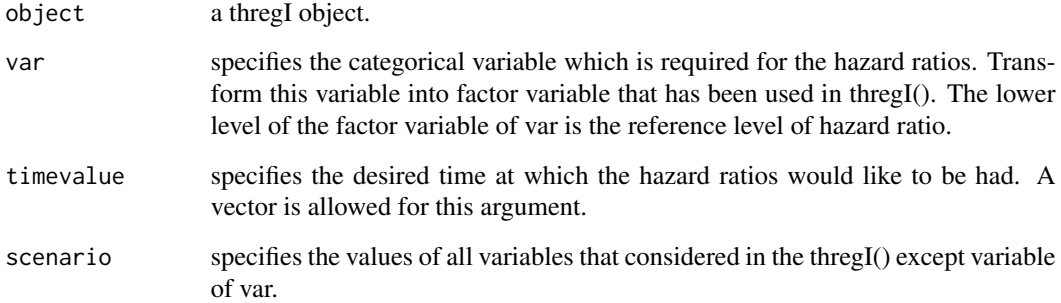

#### Examples

```
#load the data "bcos"
data("bcos", package="thregI")
#transform the "treatment" variable into factor variable f.treatment
bcos$f.treatment=factor(bcos$treatment)
#fit the threshold regression model on the factor variable f.treatment
fit<-thregI(Surv(left, right, type='interval2')~f.treatment|f.treatment,data=bcos)
#hazard ratio of the radiation group vs. the radiation with chemotherapy at fifth month
hr.thregI(fit, var = f.treatment, timevalue = 5)
```
hr.thregIcure *perform hazard ratio for threshold regression cure-rate model*

# Description

Returns the hazard ratios at a selected time for specified scenarios of the threshold regression curerate model.

#### Usage

## S3 method for class 'thregIcure' hr(object,var,timevalue,scenario)

#### Arguments

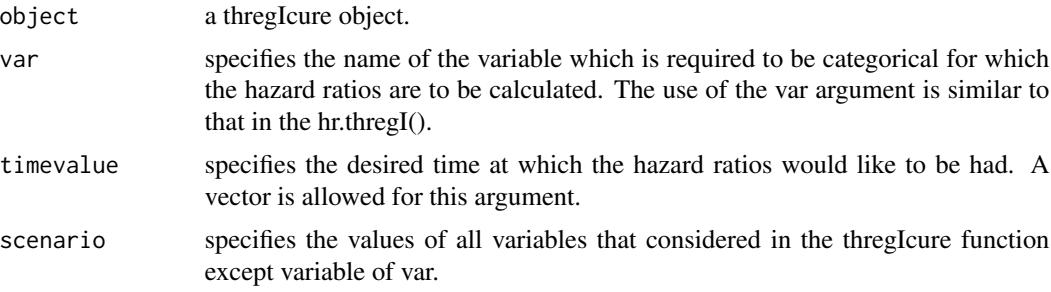

# Examples

```
#load the data "hdsd"
data("hdsd", package="thregI")
```
#transform categorical variable Noadyn into factor variable f.noadyn hdsd\$f.noadyn=factor(hdsd\$Noadyn)

#fit the threshold regression cure-rate model

<span id="page-3-0"></span>

# <span id="page-4-0"></span>plot.thregI 5

```
#the covariates are TR360, Noadyn, Sex and Age
fit<-thregIcure(Surv(left, right, type='interval2')~f.noadyn|TR360|Sex+Age, data=hdsd)
#calculate the hazard ratios for categorical variable Noadyn
#specified scenario of TR360=1.5, Male, Age=30 at time one
hr.thregIcure(fit, var = f.noadyn, timevalue = 1, scenario=TR360(1.5)+Sex(1)+Age(30))
```
plot.thregI *plot survival, hazard and density curves*

#### Description

Display the graphs of the estimated survival, hazard or density function at different levels of a categorical variable which has been included in the threshold regression model by thregI(). There are three options, "sv", "hz" and "ds" are for survival, hazard and density function, respectively.

#### Usage

## S3 method for class 'thregI' plot(x,var,scenario,graph,nolegend=0,nocolor=0,...)

#### Arguments

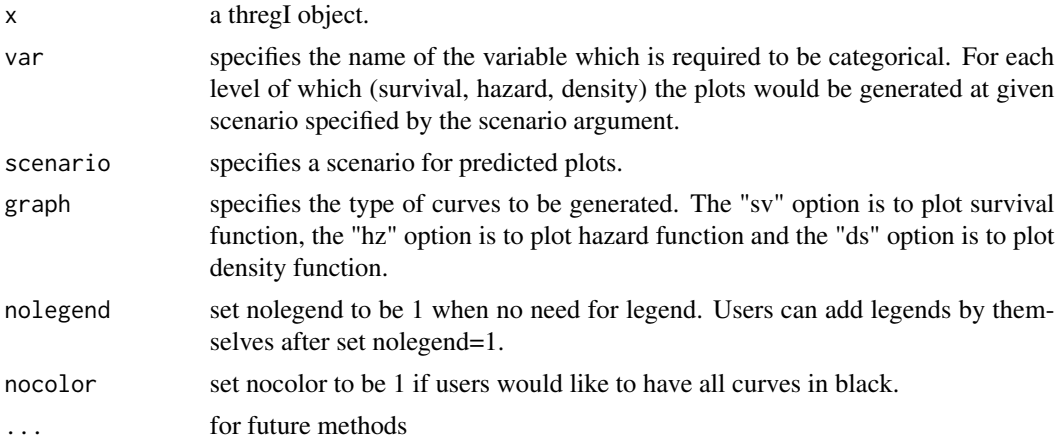

#### Examples

#load the data "bcos" data("bcos", package="thregI")

# transform the "treatment" variable into factor variable f.treatment bcos\$f.treatment=factor(bcos\$treatment)

# fit the threshold regression model on the factor variable f.treatment fit<-thregI(Surv(left, right, type='interval2')~f.treatment|f.treatment,data=bcos)

```
# estimated survival function at all levels of a categorical variable
plot.thregI(fit, var = f.treatment, graph = "sv", nocolor = 1)
# estimated hazard function at all levels of a categorical variable
plot.thregI(fit, var = f.treatment, graph = "hz", nocolor = 1)
# estimated density function at all levels of a categorical variable
plot.thregI(fit, var = f.treatment, graph = "ds", nocolor = 1)
```
plot.thregIcure *plot survival, hazard and density curves*

#### Description

Display the graphs of the estimated survival, hazard or density function at different levels of a categorical variable which has been included in the threshold regression cure-rate model by thregIcure(). There are three options, "sv", "hz" and "ds" are for survival, hazard and density function, respectively.

#### Usage

## S3 method for class 'thregIcure' plot(x,var,scenario,graph,nolegend=0,nocolor=0,...)

### Arguments

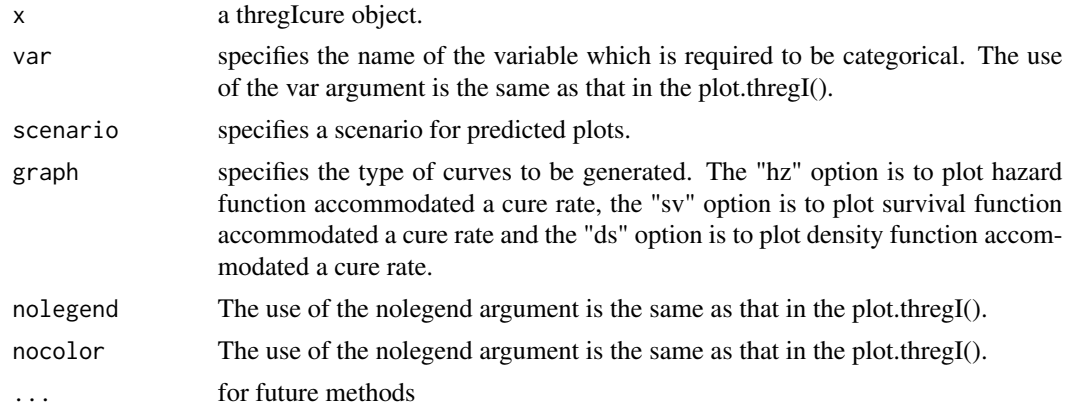

#### Examples

```
#load the data "hdsd"
data("hdsd", package="thregI")
```
#transform categorical variable Noadyn into factor variable f.noadyn hdsd\$f.noadyn=factor(hdsd\$Noadyn)

<span id="page-5-0"></span>

#### <span id="page-6-0"></span>predict.thregI 7

```
#fit the threshold regression cure-rate model
#the covariates are TR360, Noadyn, Sex and Age
fit<-thregIcure(Surv(left, right, type='interval2')~f.noadyn|TR360|Sex+Age, data=hdsd)
#plot estimated hazard, survival and density function
#subject is ambulatory (Noadyn1=1), TR360 = 1.5, male and 30 years old
plot.thregIcure(fit, var=f.noadyn, scenario=TR360(1.5)+Sex(1)+Age(30), graph = "sv", nocolor = 1)
plot.thregIcure(fit, var=f.noadyn, scenario=TR360(1.5)+Sex(1)+Age(30), graph = "hz", nocolor = 1)
plot.thregIcure(fit, var=f.noadyn, scenario=TR360(1.5)+Sex(1)+Age(30), graph = "ds", nocolor = 1)
```

```
predict.thregI predict the initial health status value and the drift value of the health
                         process
```
#### Description

Display the predicted values of threshold regression coefficients, density probability, survival probability, and hazard rate at the desired time and specified scenario; or, display the predicted values for all subjects corresponding to subjects scenario values at the desired time.

#### Usage

```
## S3 method for class 'thregI'
predict(object,timevalue,scenario,...)
```
#### Arguments

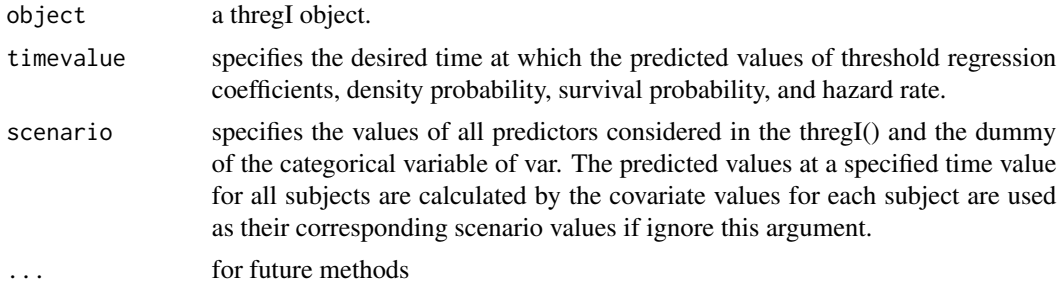

#### Examples

```
#load the data "bcos"
data("bcos", package="thregI")
```
# transform the treatment variable into factor variable f.treatment bcos\$f.treatment=factor(bcos\$treatment)

# fit the threshold regression model on the factor variable f.treatment fit<-thregI(Surv(left, right, type='interval2')~f.treatment|f.treatment,data=bcos)

# calculate the predicted values for y0, mu, f, s and h

# for the specified scenario that the treatment classification is 1 at time fifth month. predict.thregI(fit, timevalue = 5, scenario=f.treatmentRadiation(1))

predict.thregIcure *predict the initial health status value, the drift value of the health process and cure rate*

#### Description

Display the predicted values of threshold regression coefficients, non-cure rate, density probability, survival probability and hazard rate at the desired time and specified scenario; or, display the predicted values for all subjects corresponding to subjects scenario values at the desired time.

#### Usage

```
## S3 method for class 'thregIcure'
predict(object,timevalue,scenario,...)
```
#### Arguments

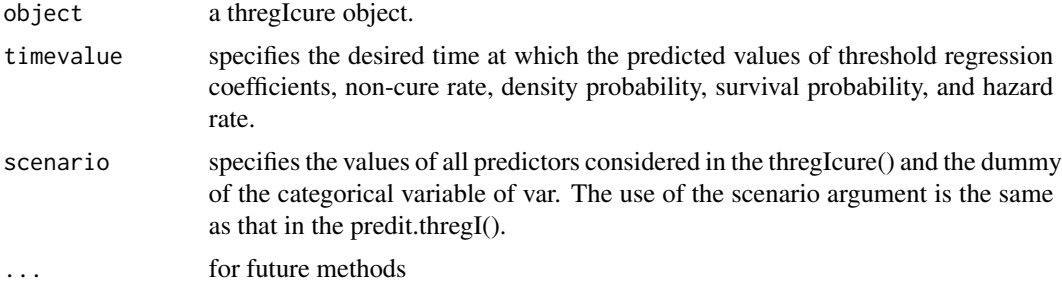

#### Examples

```
#load the data "hdsd"
data("hdsd", package="thregI")
```
# transform categorical variable Noadyn into factor variable f.noadyn hdsd\$f.noadyn=factor(hdsd\$Noadyn)

```
# fit the threshold regression cure-rate model
# the covariates are TR360, Noadyn, Sex and Age
fit<-thregIcure(Surv(left, right, type='interval2')~f.noadyn|TR360|Sex+Age, data=hdsd)
```

```
# calculate the predicted values
# subject is ambulatory (Noadyn1=1), TR360 = 1.5, male and 30 years old
# note that f.noadyn1 is the name of non-reference group
predict.thregIcure(fit, timevalue = 1, scenario=f.noadyn1(1)+TR360(1.5)+Sex(1)+Age(30))
```
<span id="page-7-0"></span>

<span id="page-8-0"></span>

Produces a printed summary of a fitted thregI function

### Usage

```
## S3 method for class 'thregI'
print(x, digits=max(options()$digits - 4, 3), ...)
```
# Arguments

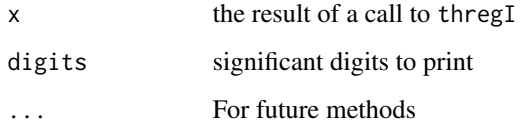

print.thregIcure *print method for thregIcure objects*

# Description

produces a printed summary of a fitted thregIcure function

### Usage

```
## S3 method for class 'thregIcure'
print(x, digits=max(options()$digits - 4, 3), ...)
```
# Arguments

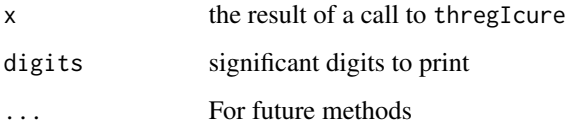

<span id="page-9-0"></span>Extend right-censored data of Xiao et al. (2015) into interval-censored data. Fit a threshold regression model for interval-censored data and calculate the prediction of the initial health status value and the drift value of the health process.

#### Usage

thregI(formula, data)

#### Arguments

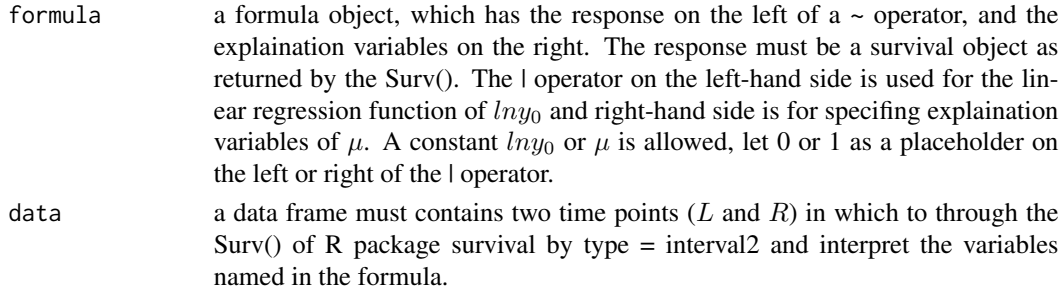

#### Author(s)

Man-Hua Chen

Maintainer: Man-Hua Chen < mchen@tku.edu.tw >

#### References

Xiao T, Whitmore GA, He X and Lee M-LT. (2015) The R Package threg to Implement Threshold Regression Models. *Journal of Statistical Software* 66, 1141-1156.

Xiao T. (2013) *threg: Threshold Regression*. R~package version 1.0.3, URL [https://CRAN.](https://CRAN.R-project.org/package=threg) [R-project.org/package=threg](https://CRAN.R-project.org/package=threg).

#### Examples

#load the data "bcos" data("bcos", package="thregI")

#transform the "treatment" variable into factor variable f.treatment bcos\$f.treatment=factor(bcos\$treatment)

```
#fit the threshold regression model on the factor variable f.treatment
fit<-thregI(Surv(left, right, type='interval2')~f.treatment|f.treatment, data=bcos)
fit
```
<span id="page-10-0"></span>

Fit a threshold regression cure-rate model for interval-censored data and calculate the prediction of the initial health status value, the drift value of the health process and cure rate. Whether the accommodated cure rate exists by goodness-of-fit test compared with the 'thregI'.

#### Usage

```
thregIcure(formula, data)
```
# Arguments

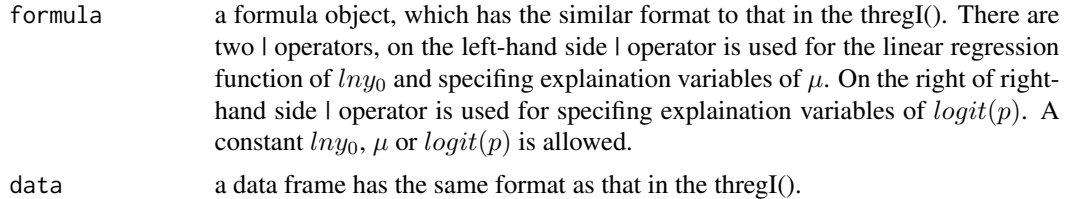

#### Examples

#load the data "hdsd" data("hdsd", package="thregI")

#transform the Noadyn variable into factor variable f.noadyn hdsd\$f.noadyn=factor(hdsd\$Noadyn)

#fit the threshold regression cure-rate model #the covariates are TR360, Noadyn, Sex and Age fit<-thregIcure(Surv(left, right, type='interval2')~f.noadyn+TR360|f.noadyn+TR360|f.noadyn+TR360+ Sex+Age, data=hdsd) fit

#note that p-value of the goodness of fit test return by thregIcure function

# <span id="page-11-0"></span>Index

∗Topic cure rate hr.thregIcure, [4](#page-3-0) plot.thregIcure, [6](#page-5-0) predict.thregIcure, [8](#page-7-0) thregIcure, [11](#page-10-0) ∗Topic datasets bcos, [2](#page-1-0) hdsd, [2](#page-1-0) ∗Topic hazard ratio hr.thregI, [3](#page-2-0) hr.thregIcure, [4](#page-3-0) ∗Topic interval-censored data hr.thregI, [3](#page-2-0) hr.thregIcure, [4](#page-3-0) plot.thregI, [5](#page-4-0) plot.thregIcure, [6](#page-5-0) predict.thregI, [7](#page-6-0) predict.thregIcure, [8](#page-7-0) thregI, [10](#page-9-0) thregIcure, [11](#page-10-0) ∗Topic plot plot.thregI, [5](#page-4-0) plot.thregIcure, [6](#page-5-0) ∗Topic prediction predict.thregI, [7](#page-6-0) predict.thregIcure, [8](#page-7-0) ∗Topic survival analysis hr.thregI, [3](#page-2-0) hr.thregIcure, [4](#page-3-0) plot.thregI, [5](#page-4-0) plot.thregIcure, [6](#page-5-0) predict.thregI, [7](#page-6-0) predict.thregIcure, [8](#page-7-0) thregI, [10](#page-9-0) thregIcure, [11](#page-10-0) ∗Topic threshold regression hr.thregI, [3](#page-2-0) hr.thregIcure, [4](#page-3-0) plot.thregI, [5](#page-4-0)

plot.thregIcure, [6](#page-5-0) predict.thregI, [7](#page-6-0) predict.thregIcure, [8](#page-7-0) thregI, [10](#page-9-0) thregIcure, [11](#page-10-0)

#### bcos, [2](#page-1-0)

hdsd, [2](#page-1-0) hr *(*hr.thregI*)*, [3](#page-2-0) hr.thregI, [3](#page-2-0) hr.thregIcure, [4](#page-3-0)

plot.thregI, [5](#page-4-0) plot.thregIcure, [6](#page-5-0) predict.thregI, [7](#page-6-0) predict.thregIcure, [8](#page-7-0) print.thregI, [9](#page-8-0) print.thregIcure, [9](#page-8-0)

thregI, [10](#page-9-0) thregIcure, [11](#page-10-0)